**A.T.C.P. Hôpital de Goundi - B.P. 87 SAHR - République du TCHAD**

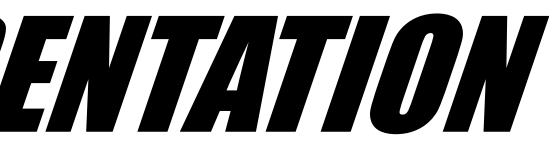

# LE COMPOST Tableau N°1 PRESENTATION

## *Ce matériel permet de présenter la production du compost. Il peut être utilisé gratuitement. Il comprend :*

# L'outil N°1 : **le livret du maître** *( qui peut être exploité dès le CM)*

L'outil N°2 : *( pour l'affichage et le travail collectif des enfants et des adultes)*

### **8 tableaux**

- **T. n°1 Présentation**
- **T. n°2 Les ingrédients**
- **T. n°3 La réalisation**
- **T. n°4 Le montage du tas**
- **T. n°5 La température**
- **T. n°6 Les 3 retournements**
- **T. n°7 L'utilisation**
- **T. n°8 Les résultats**

## **et 8 photos**

- **A 4 pelletées d'argile broyée**
- **B 2 brouettes de fumier**
- **C 4 poignées de poudre d'os**
- **D 2 arrosoirs d'eau**
- **E 10 à 20 cm de paille humide**
- **F 4 poignées de cendre de bois**
- **G 2 arrosoirs d'eau**
- **H 3 bâtons pour les cheminées**
- **(pour faire la 1ère de 5 couches)**

C'est le travail d'équipe de :

*I'Association Tchadienne Communautaire pour le Progrés (ATCP) L'Ecole de Maïmba - Mamyong et le Centre de Formation Pédagogique*

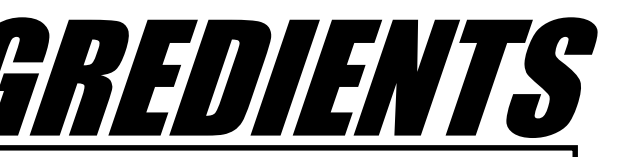

# LE COMPOST Tableau N°2 LES INGREDIENTS

*Le compost est un mélange de déchets végétaux et de bouse (ou fumier) qu'on a laissé décomposer en tas.*

## Quantités pour un tas de compost :

**- 17 brouettes de déchets végétaux :** *tiges de mil, paille, feuilles mortes ;*

**-** *7* **brouettes de déchets animaux :** *boeufs, chèvres, moutons, poules ;*

- **1 brouette d'argile** *ou terre de termitière ;*
- **20 poignées de cendre de bois ;**
- **20 poignées de poudre d'os** *(os, sabots d'animaux, cor-*
- *nes) ;*
	- **1 fût d'eau** *(180 l) .*

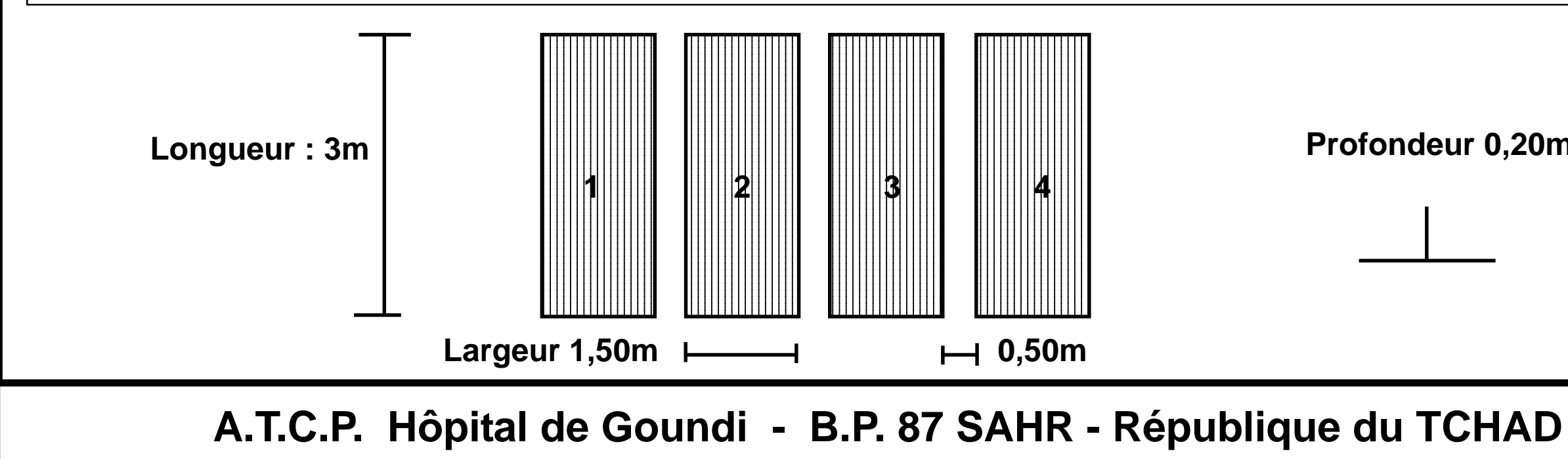

## Choix de l'aire de compostage

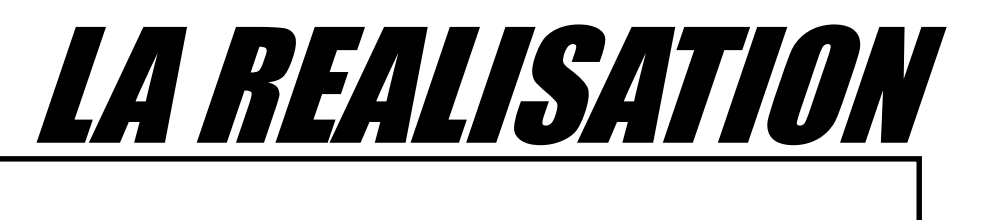

**On choisit un endroit** *ombragé.*

**Il est souhaitable de le situer près d'une** *réserve d'eau (puits ou marigot).*

**Ensuite, il faut creuser** *4 fosses* **mesurant chacune :**

*3m de longueur***,** *1,50m de largeur* **et** *0,20m de profondeur* **et** *distantes de 0,50m* **les unes des autres.**

**Profondeur 0,20m**

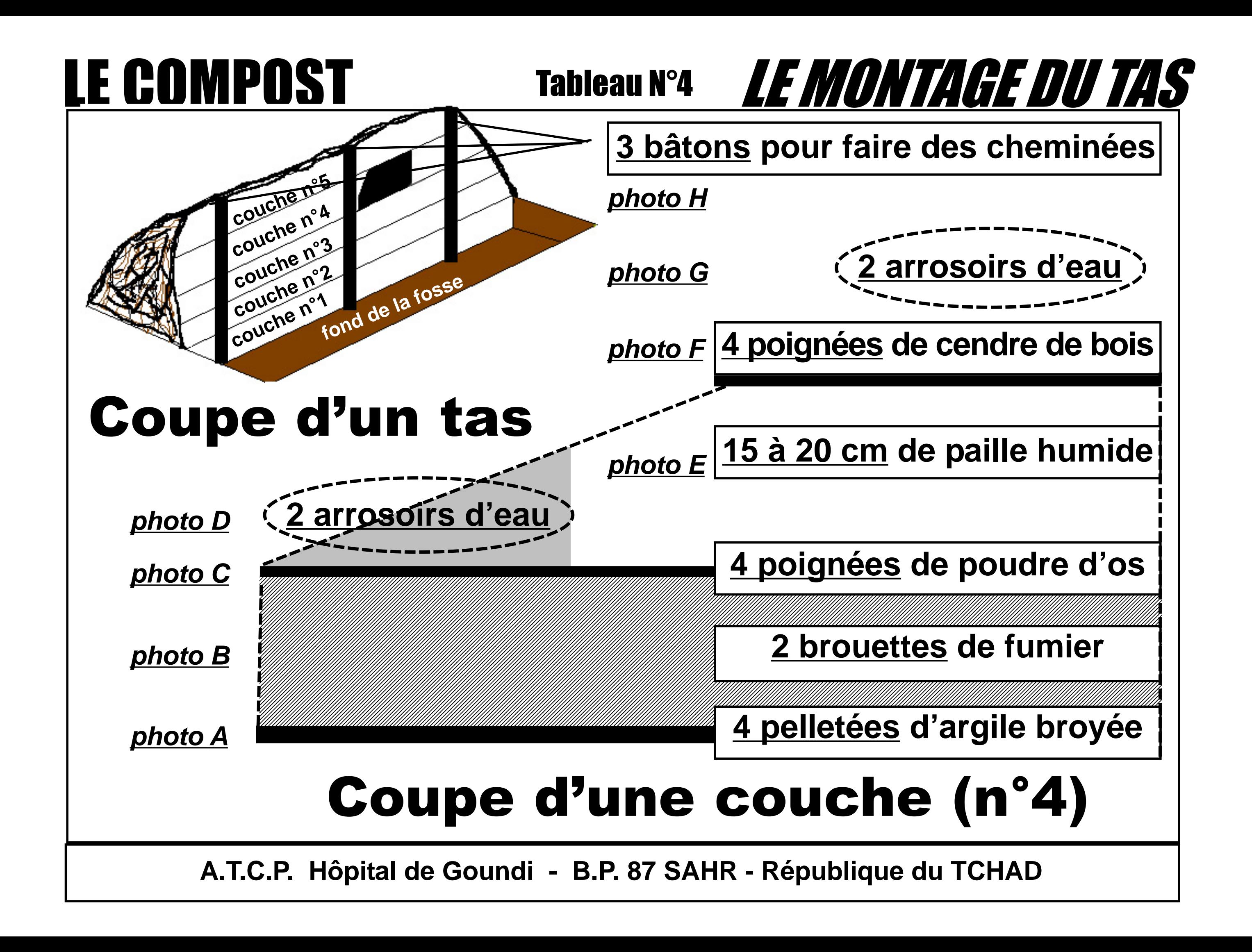

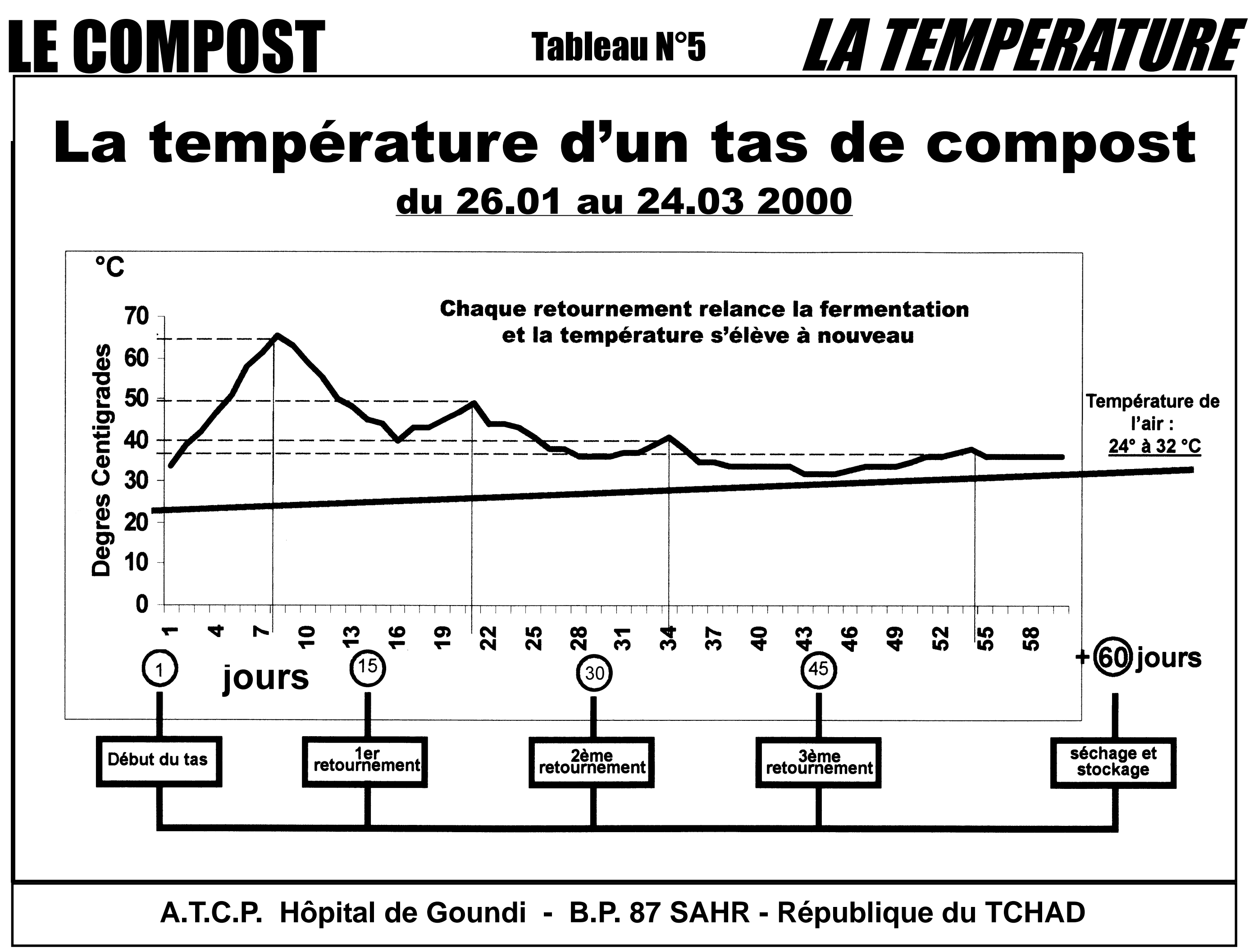

# du 26.01 au 24.03 2000

**A.T.C.P. Hôpital de Goundi - B.P. 87 SAHR - République du TCHAD**

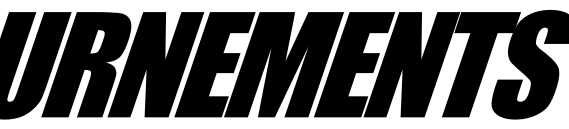

### LE COMPOST Tableau N°6 LES 3 RETOURNEMENTS *Tous les 15 jours,* **chaque tas est** *retourné* **dans une autre fosse. Chaque fois, ce qui était dessus passe dessous. Cela aère les composants que** *l'on mouille***, si c'est nécessaire.** *Une poignée de compost serrée* **ne doit :** *ni laisser couler d'eau* **(trop humide : pourriture)** *ni s'émietter* **(trop sec : mycélium de champignons).** 1er retournement 3ème retournement . . . . . . . . . . . . . . . . . . . . . . . . . . . . . . . . . . . . . . . . . . . . . . . . . . . . . . . . . . . . . . . . . . . . . . . . . . . . . . . . . . . . . . . . . . . . . . . . . . . . . . . . . . . . . . . . . . . . . . **stockage** 2ème retournement . . -----------------------. . . . . . . . . . . . . . . . . . . . ----------------------- . . . . . . . . . . . . . . . . . . . . . . . . . . . . . . . . . . . . . . ---------------------------------------------- ----------------------------------------------. . . . . . . . . . . . . . . . . . . . **1er jour 15 jours 30 jours 45 jours +60 jours**

# LE COMPOST Tableau N°7

123467890123456789012345678901234567890123456789012345678901234567890123456789012 123456789012345678901234567890121234567890123456789012345678 123456789012345678901234567890121234567890123456789012345678 **I Le compost convient pour !!!** 123456789012345678901234567890121234567890123456789012345678  $||$ toute $|\mathtt{c}$ uiture, $||$ reboisement, $||$ 123456789012345678901234567890121234567890123456789012345678 ||fumure|des|champs|et|des|||| 123456789012345678901234567890121234567890123456789012345678 **||jardins|potagers.||||||||||||||||||||** 123456789012345678901234567890121234567890123456789012345678

> $\parallel$  Sur $\parallel$ es sols très pauvres, $\parallel \parallel \parallel \parallel \parallel$ 1234567891234567891234567891234567891234567891234567891234567891234567891234567891234567891234567891234567891 **l l'idéal est l'épandage de 20 | | | |** 123456789012345678901234567890121234567890123456789012345678 ||tonnes par hectare pour avoir | 1234567891234567891234567891234567891234567891234567891234567891234567891234567891234567891234567891234567891 II une meilleure production! [[[[[[ 12345678189123456781891234567818134567818134567818123456781813456781812345678181 1234567891234567891234567891234567891234567891234567891234567891234567891234567891234567891234567891234567891 123456789012345678901234567890121234567890123456789012345678 **une meilleure production.**

**A.T.C.P. Hôpital de Goundi - B.P. 87 SAHR - République du TCHAD**

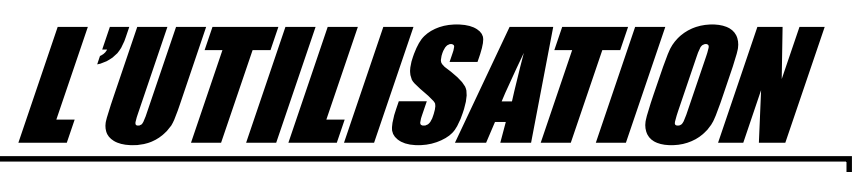

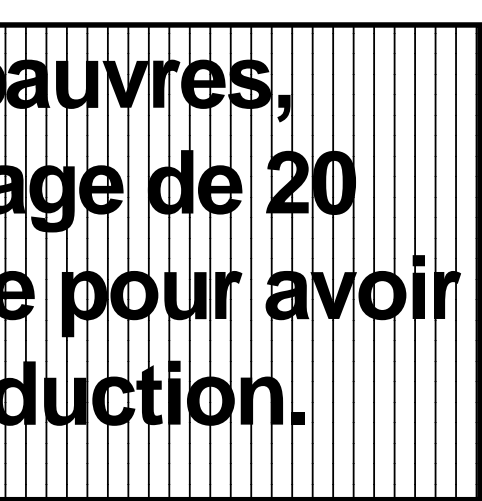

**On peut semer les céréales (maïs, sorgho, petit mil) et arachides dès les premières pluies utiles (30 minutes).**

**Dans les champs, on pratique l'épandage puis l'enfouissement par labour, mais moins profondément.**

**Le «ZAï» est un épandage localisé, car il s'agit de faire des** *poquets* **et d'y mettre une poignée de compost et de recouvrir de terre avant de semer les graines.**

**Une poignée soit 120 g de compost**

**10 à 15 cm**

## LE COMPOST Tableau N°8

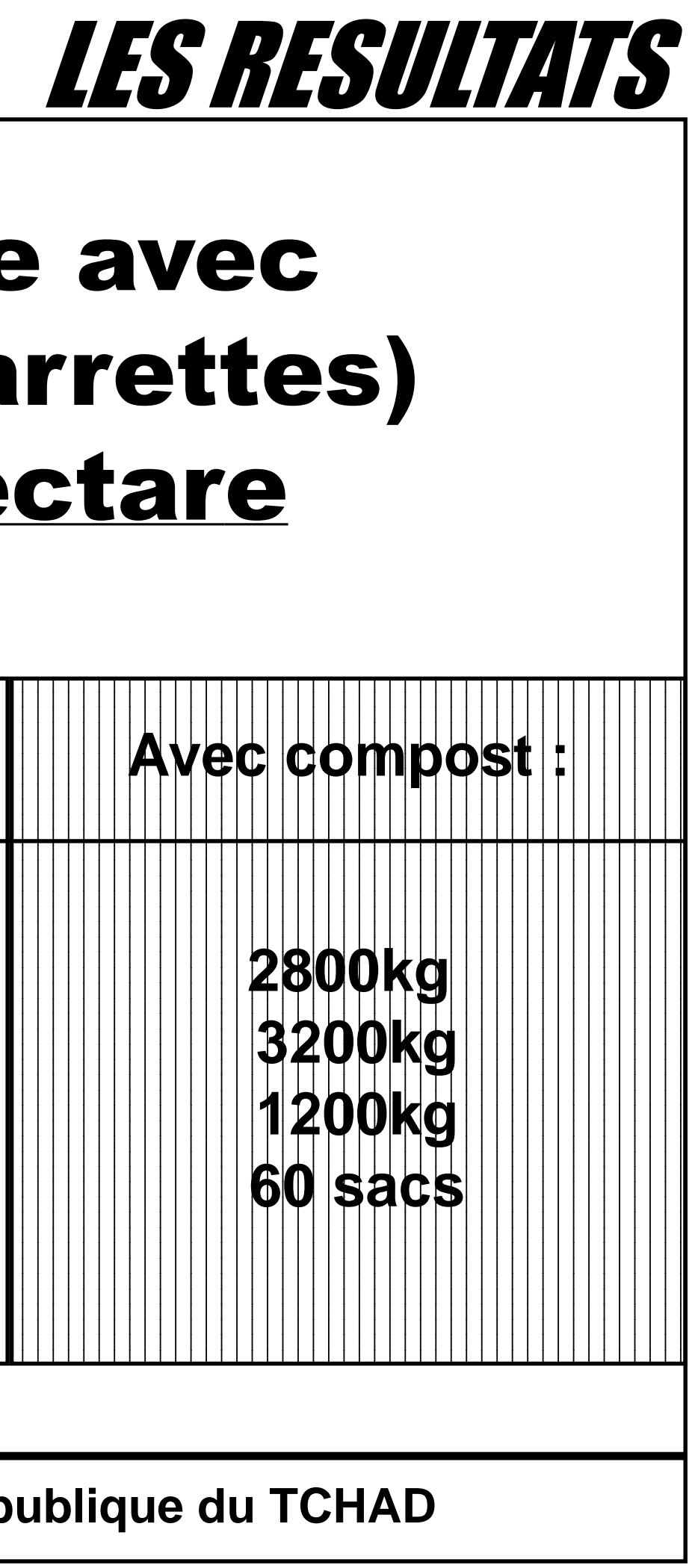

**A.T.C.P. Hôpital de Goundi - B.P. 87 SAHR - République du TCHAD**

## Production réalisée avec 5 tonnes (soit 32 charrettes) de compost à l'hectare

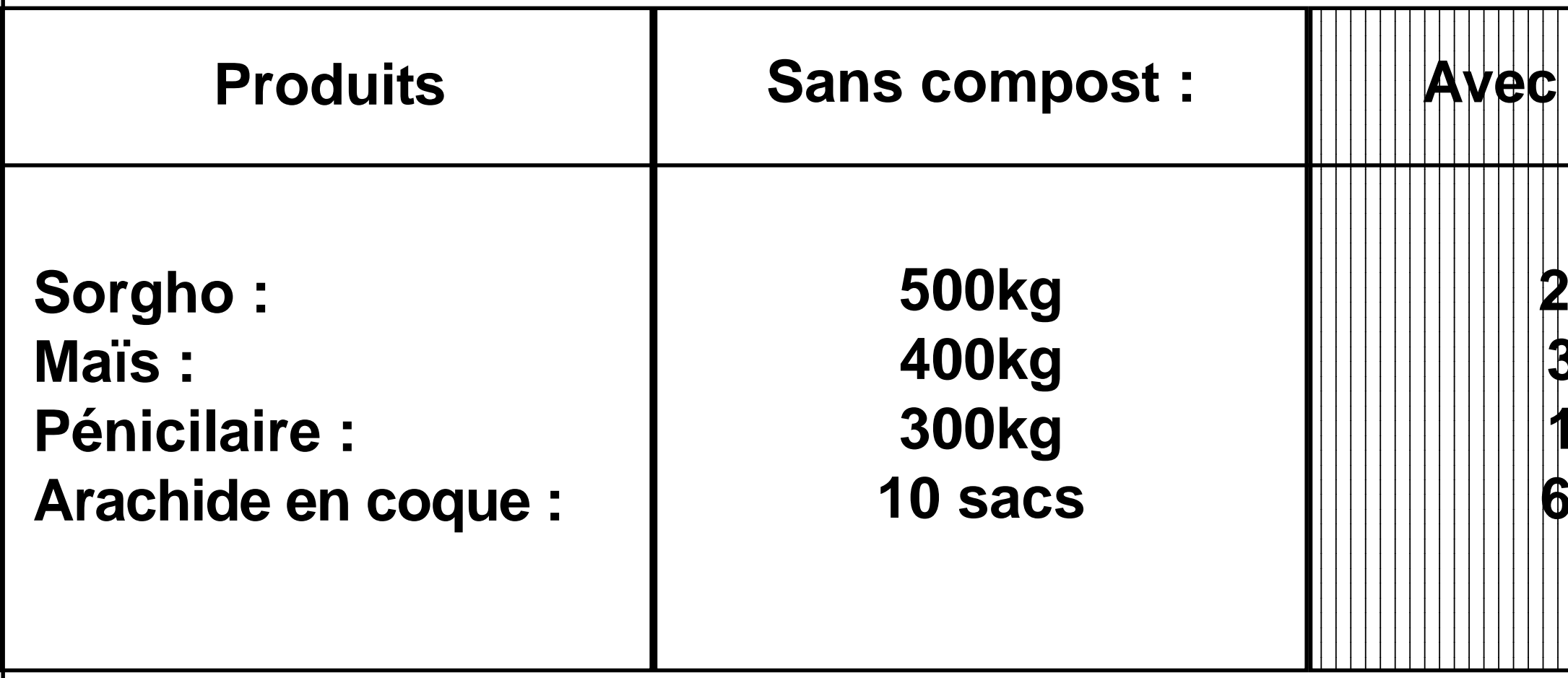